# **Java. Linux Ubuntu**

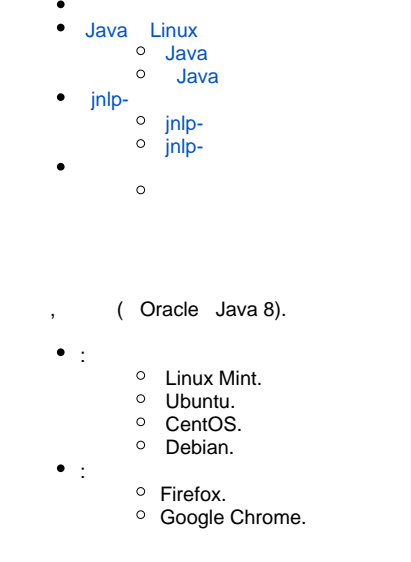

# <span id="page-0-0"></span>Java Linux

## <span id="page-0-1"></span>Java

. .

[oracle.com](http://oracle.com) ""

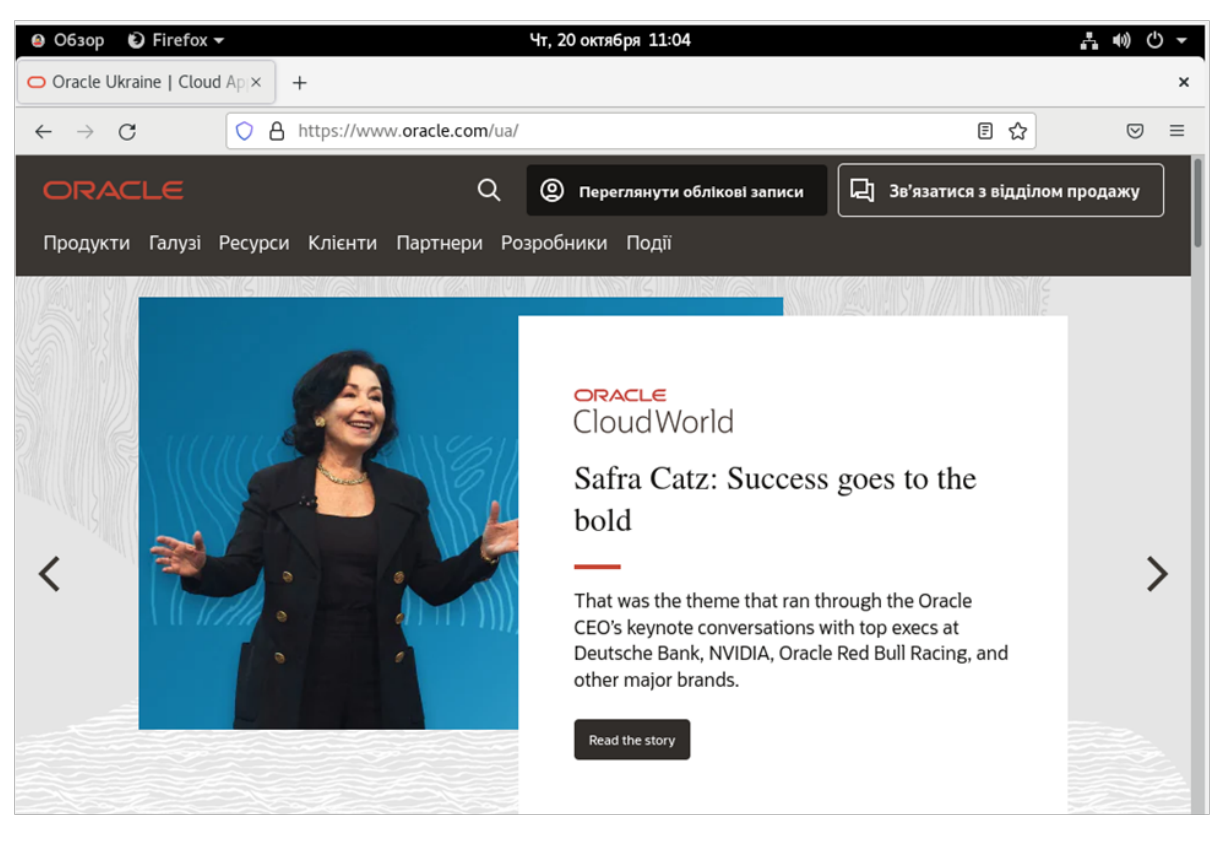

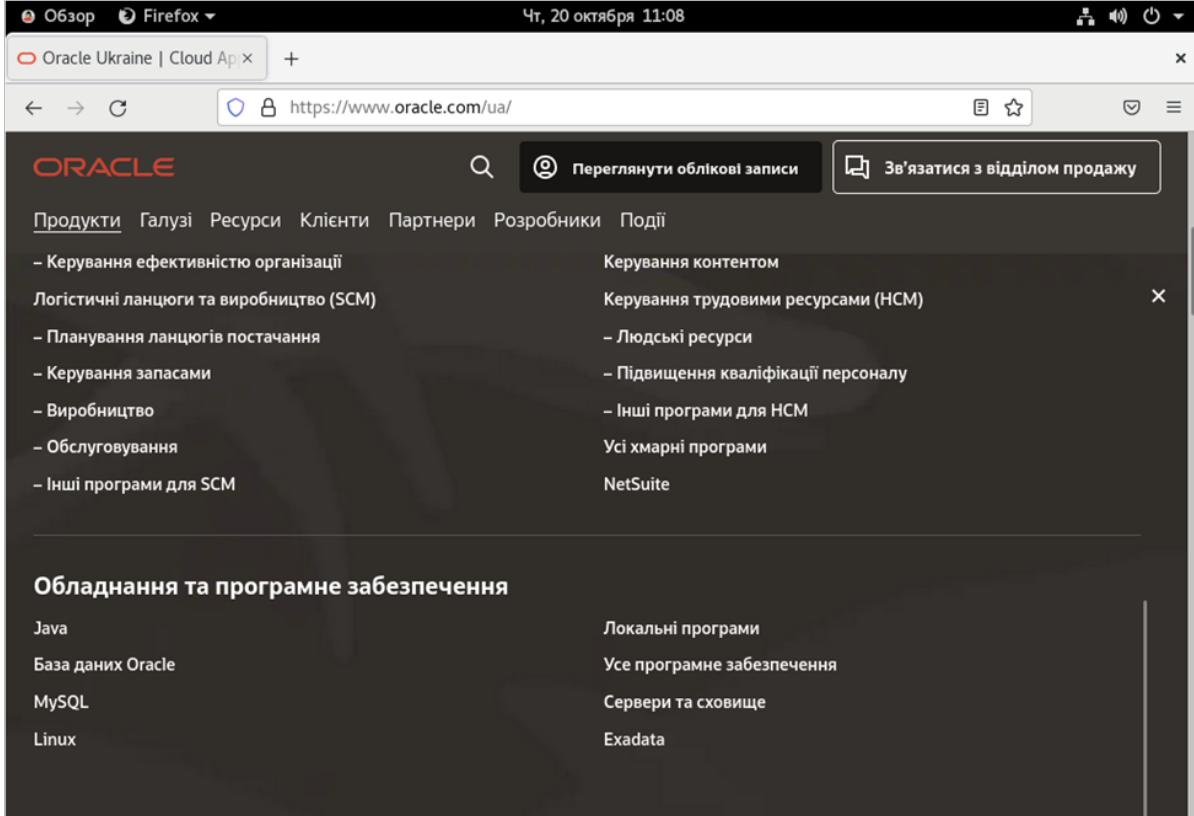

"Download Java"

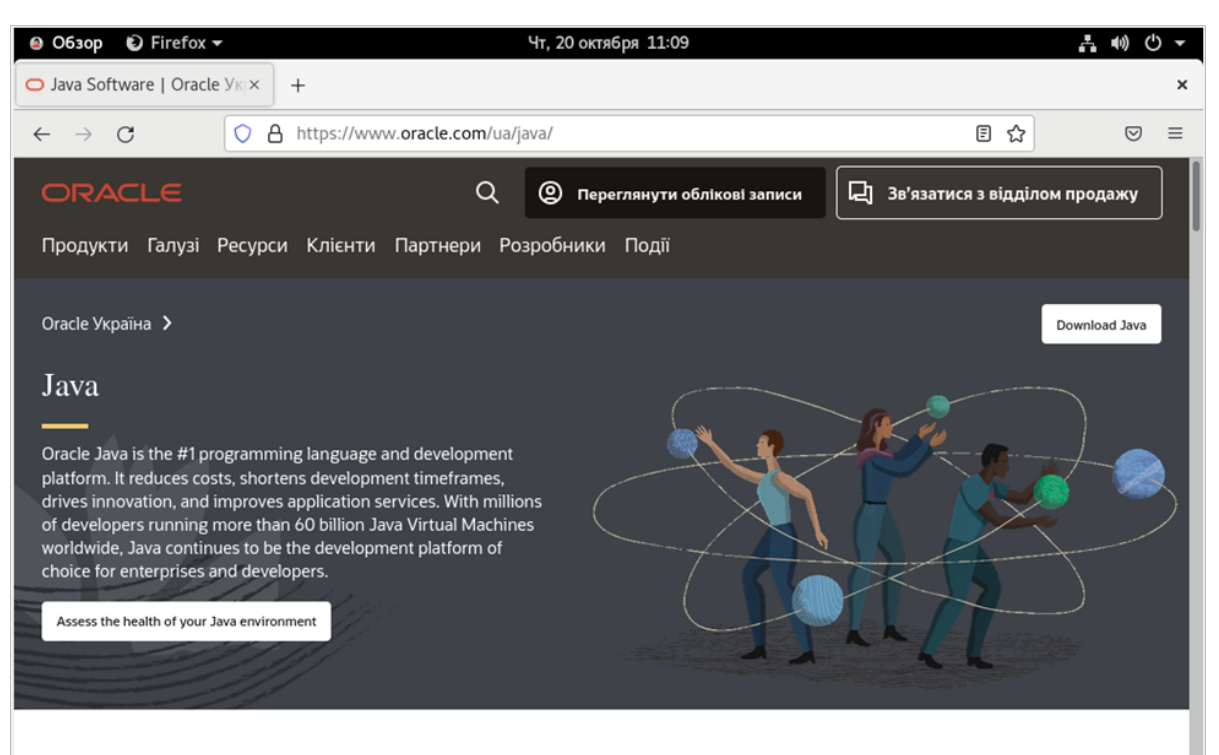

#### JavaOne is back

JavaOne returns this October with a wealth of new content on tools, resources, and best practices to accelerate your modern application development.

#### Java 19 is now available

The next release in the six-month cadence, Java 19, improves the performance, stability, and security of Java application development. Learn more about the new features in Java 19.

#### **World-class support for AppDev**

50% of Fortune 100 companies are on Oracle Java SE Subscription. Are you? Learn how you can get dedicated support from the stewards of Java, stay current on the latest security

### **Java SE Development Kit 8u351** jdk-8u-351-linux-x64.tar.gz

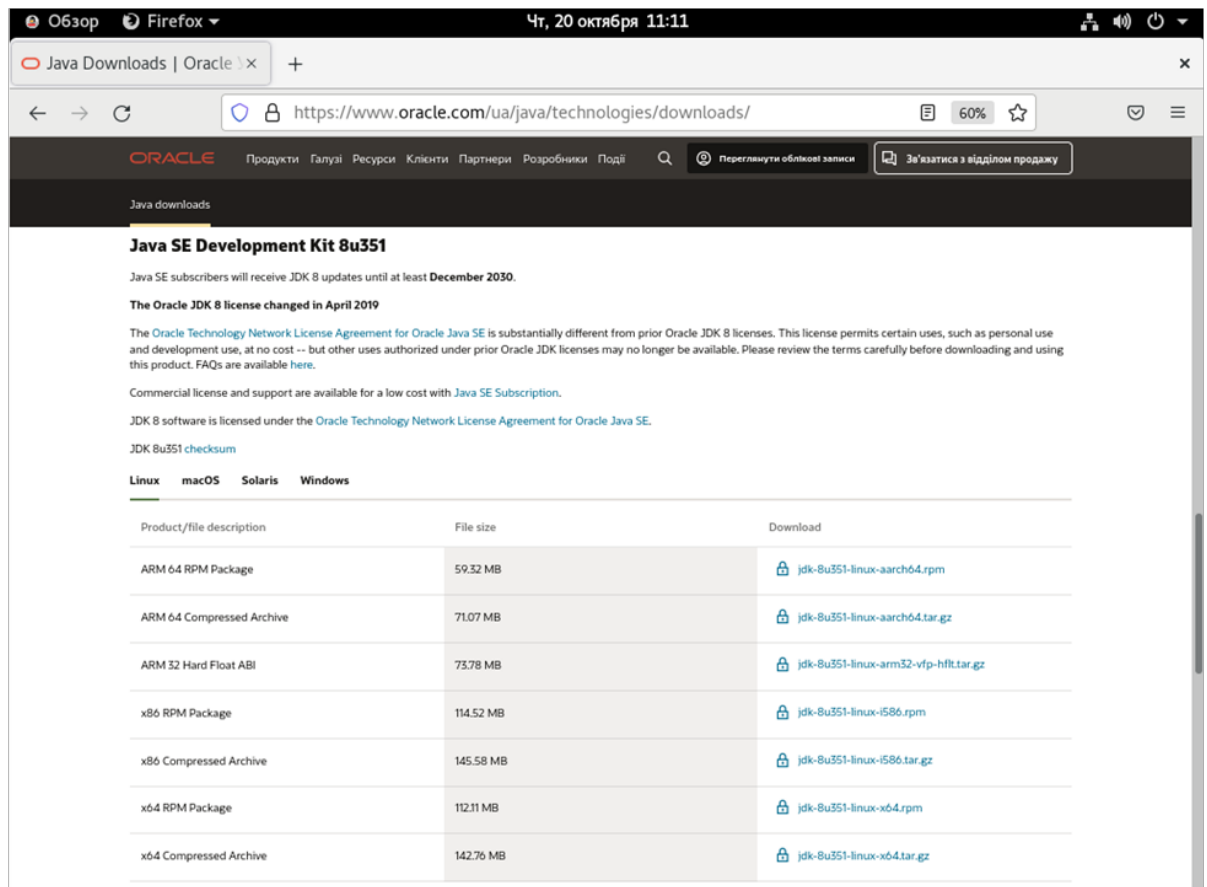

### Oracle, Download jdk-8u351-linux-x64.tar.gz

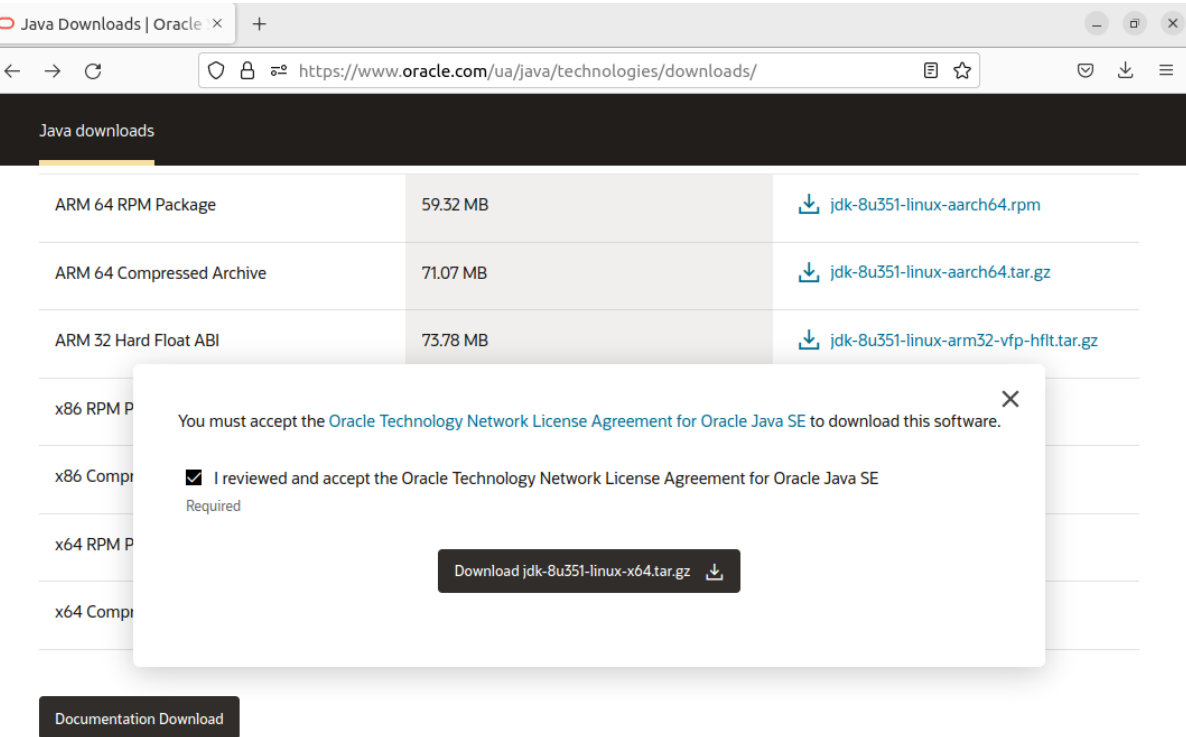

### [oracle.com](http://oracle.com) ()

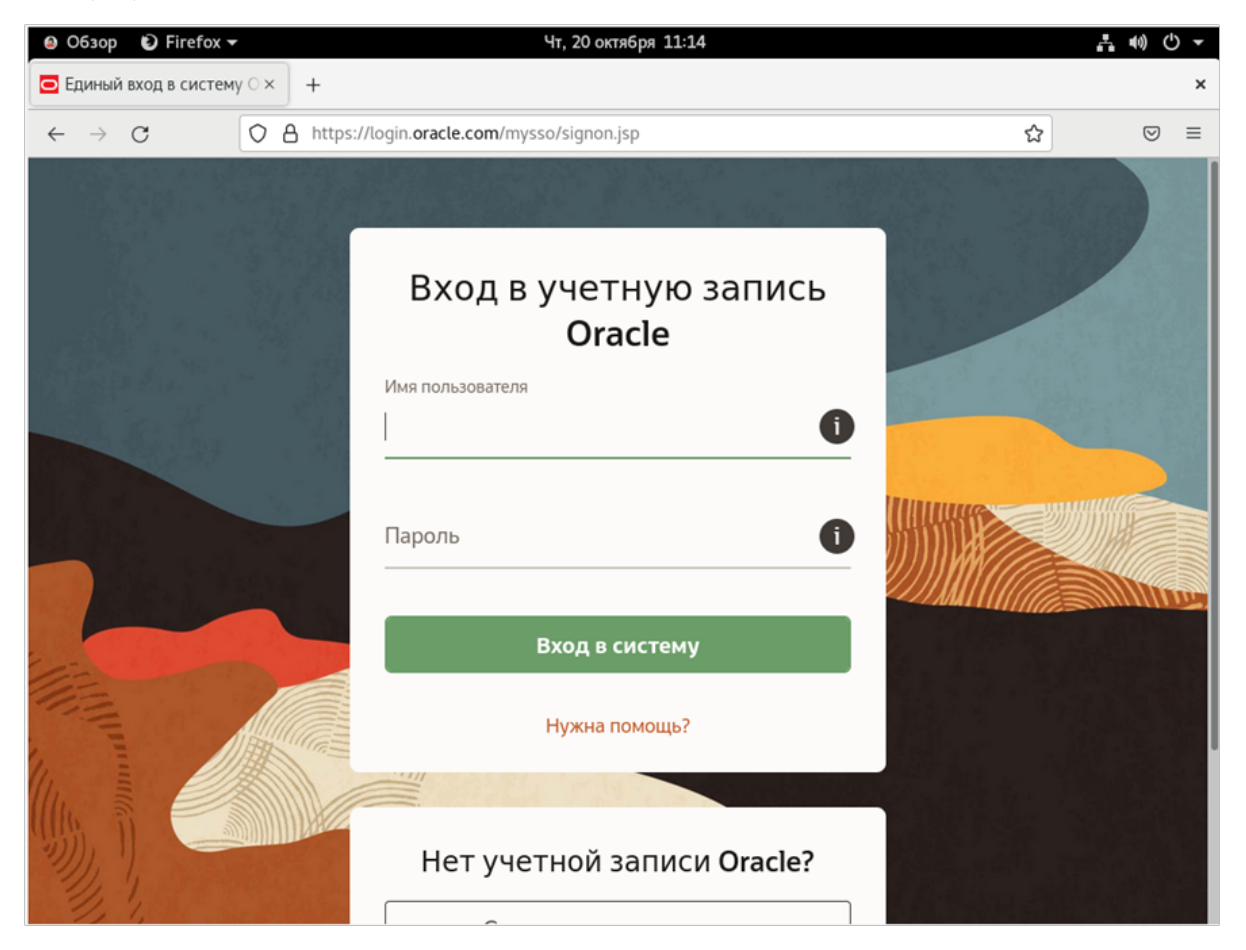

" " , Downloads

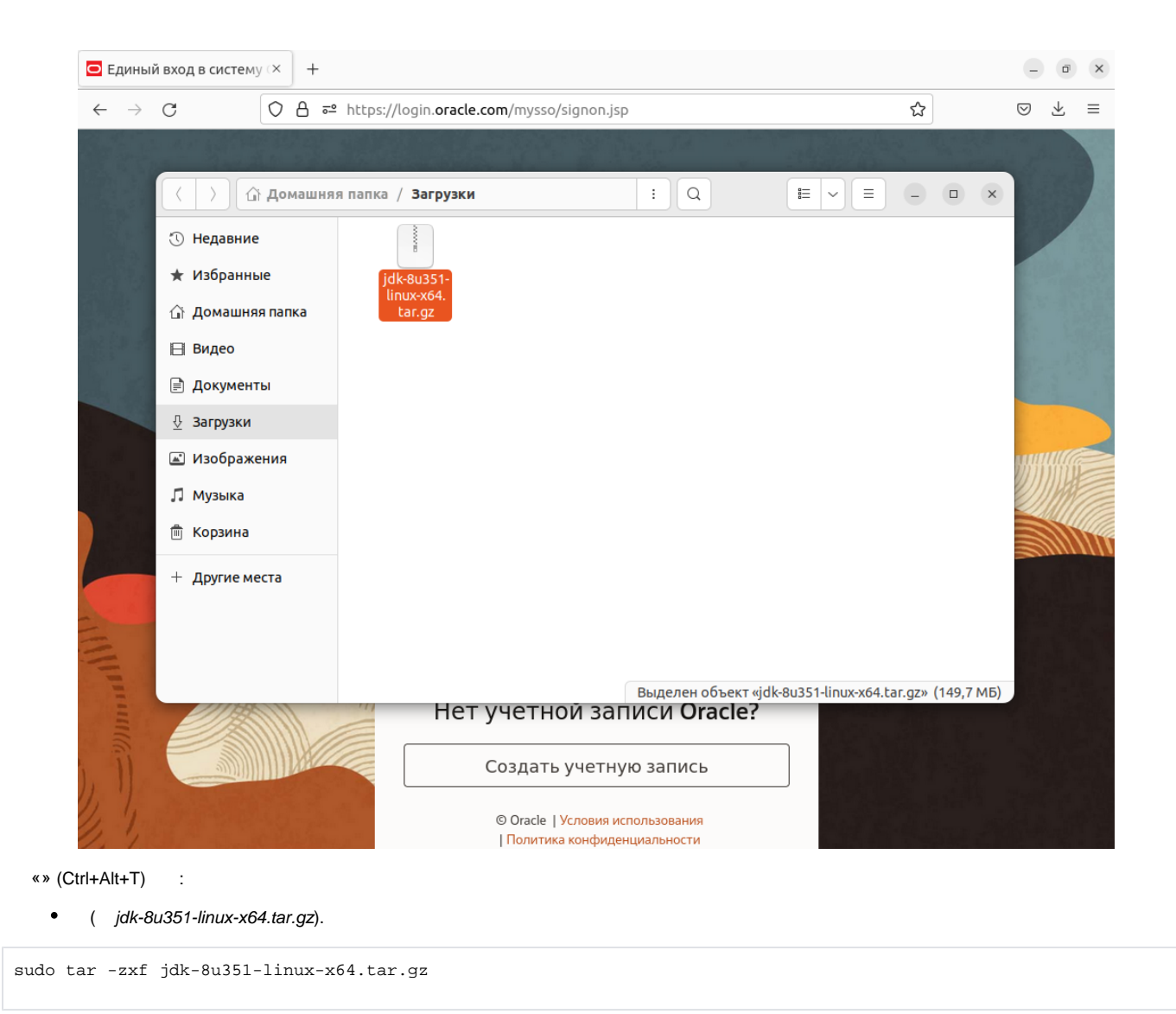

, Java, , Linux Java /usr/lib/jvm:

sudo mkdir /usr/lib/jvm

 $\bullet$ /usr/lib/jvm Java:

sudo mv jdk1.8.0\_351 /usr/lib/jvm/jdk1.8.0

## <span id="page-4-0"></span>Java

:

, , , Java 11 (, ):

/usr/lib/jvm/jdk1.8.0/bin/java -version /usr/lib/jvm/jdk1.8.0/bin/javac –version /usr/lib/jvm/jdk1.8.0/bin/javaws –version

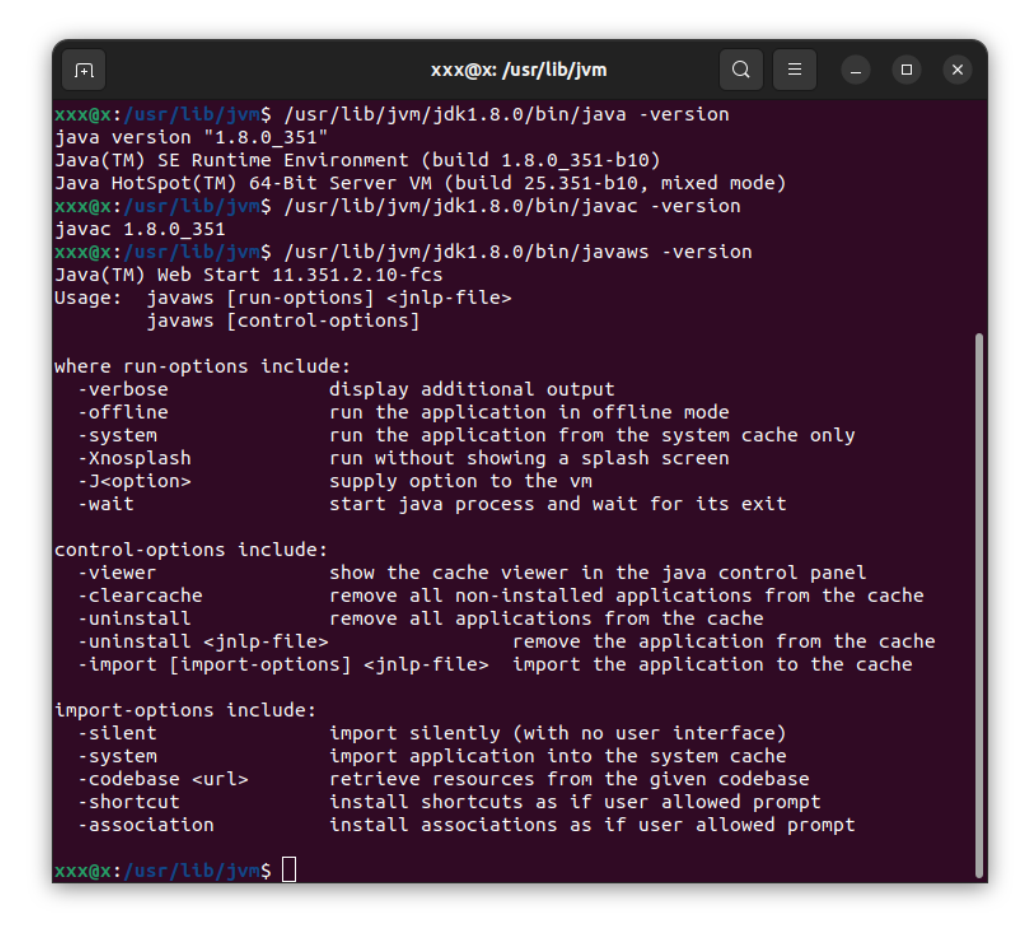

# <span id="page-5-0"></span>jnlp-

#### <span id="page-5-1"></span>jnlp-

:

jnlp- javaws.desktop , «» /usr/share/applications:

sudo cp /home/xxx/Downloads/javaws.desktop /usr/share/applications

/home/xxx/Downloads – javaws.desktop.

-, "", jnlp-. jnlp- " "

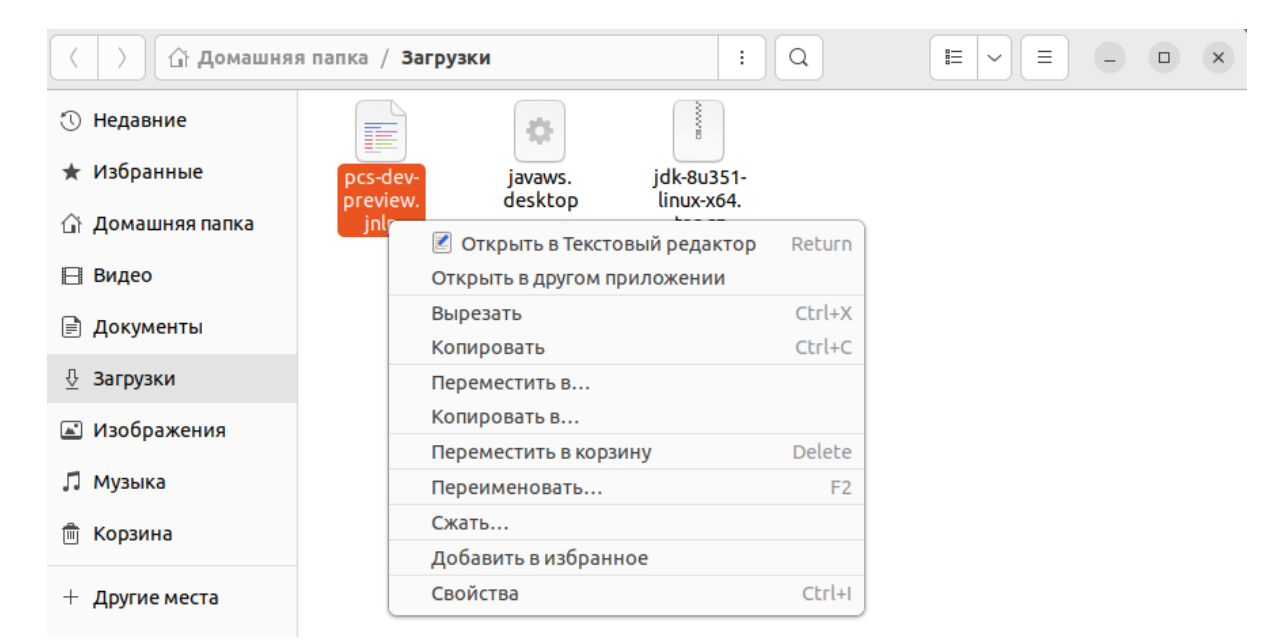

```
\mathbf{u}\overline{u}
```
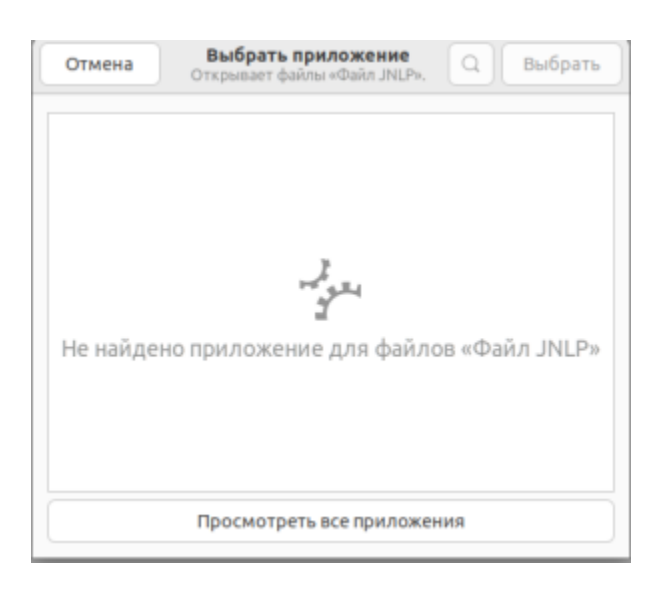

#### JavaWebStart ""

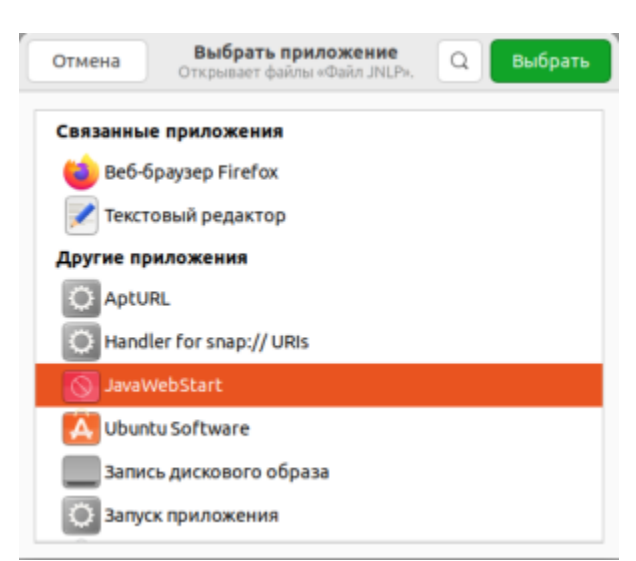

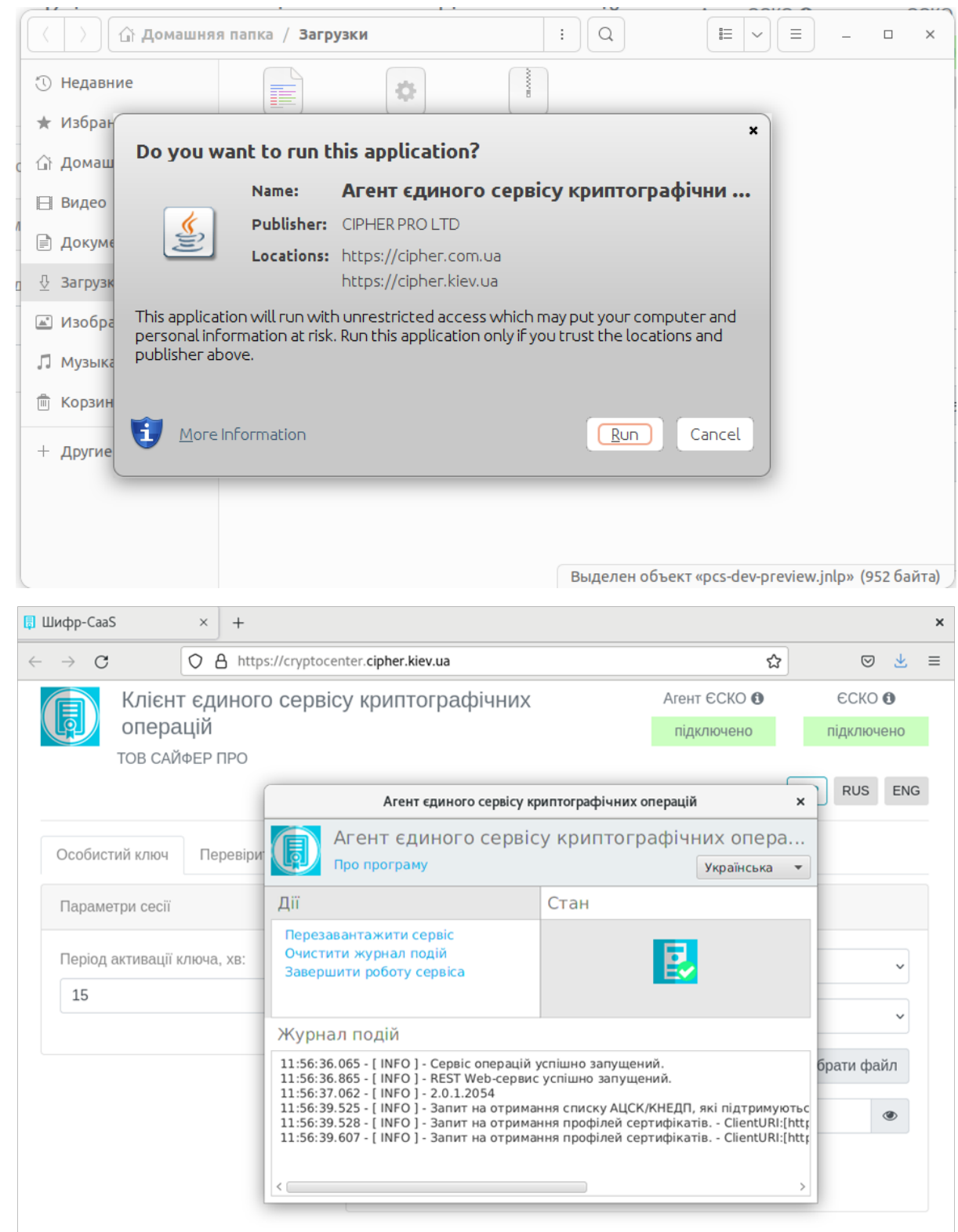

jnlp- JavaWebStart .

# <span id="page-7-0"></span>jnlp-

«»  $(CtrI+AIt+T)$  :

/usr/lib/jvm/jdk1.8.0/bin/javaws /home/user/Desktop/pcs-dev-preview.jnlp

/home/user/Desktop/- jnlp-.

:

<span id="page-8-0"></span>pcs-dev-preview.jnlp – jnlp-, .

Java- jnlp- " (Java)" [Linux](https://docs.cipher.com.ua/pages/viewpage.action?pageId=32605088#id-%D0%A8%D0%B8%D1%84%D1%80CaaS.%D0%9D%D0%B0%D1%81%D1%82%D0%B0%D0%BD%D0%BE%D0%B2%D0%B0%D0%B7%D1%83%D1%81%D1%82%D0%B0%D0%BD%D0%BE%D0%B2%D0%BA%D0%B8%D1%82%D0%B0%D0%B5%D0%BA%D1%81%D0%BF%D0%BB%D1%83%D0%B0%D1%82%D0%B0%D1%86%D1%96%D1%97%D0%90%D0%B3%D0%B5%D0%BD%D1%82%D1%83%D0%84%D0%A1%D0%9A%D0%9E(Java)-%D0%9E%D0%BF%D0%B5%D1%80%D0%B0%D1%86%D1%96%D0%B9%D0%BD%D0%B0%D1%81%D0%B8%D1%81%D1%82%D0%B5%D0%BC%D0%B0Linux).

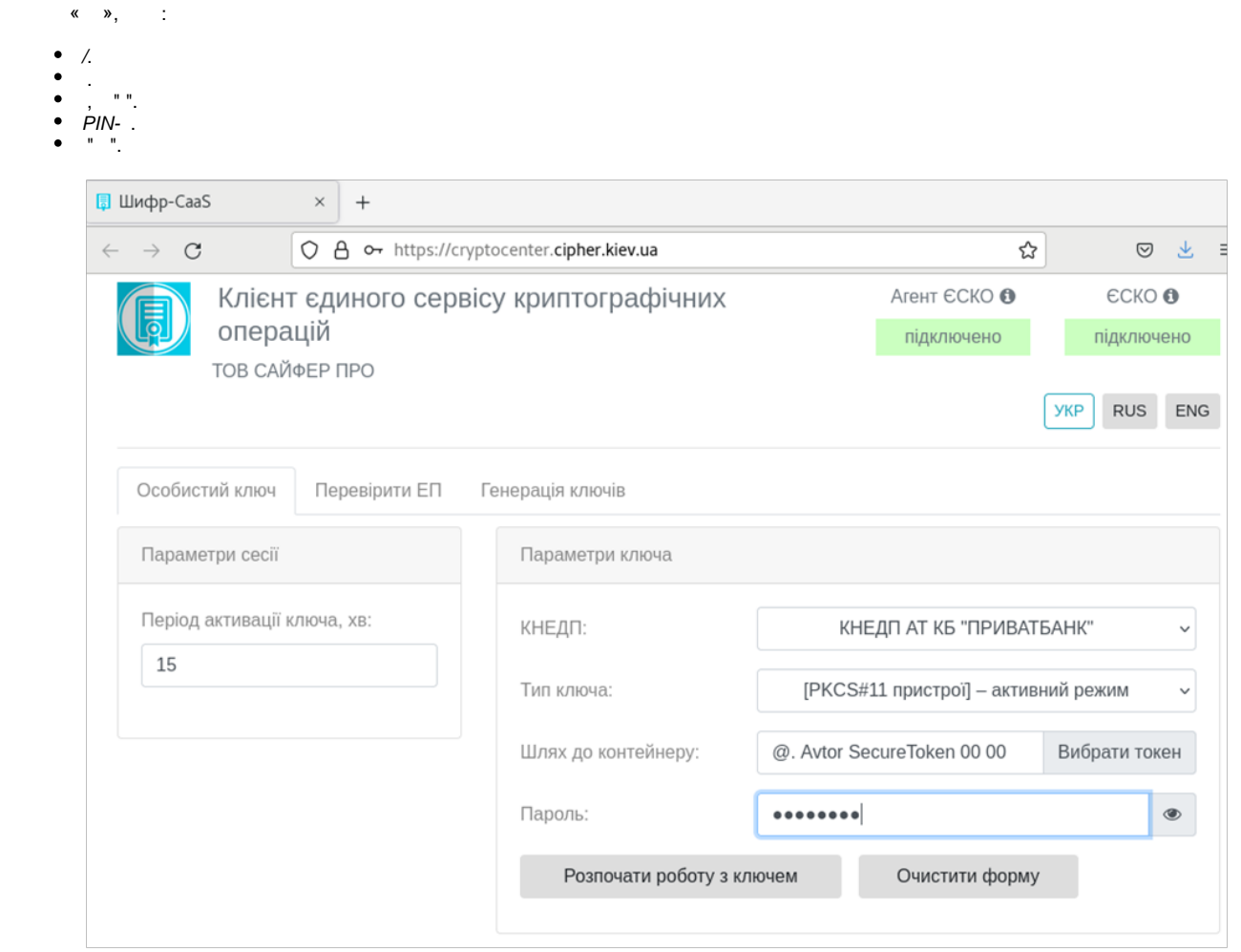

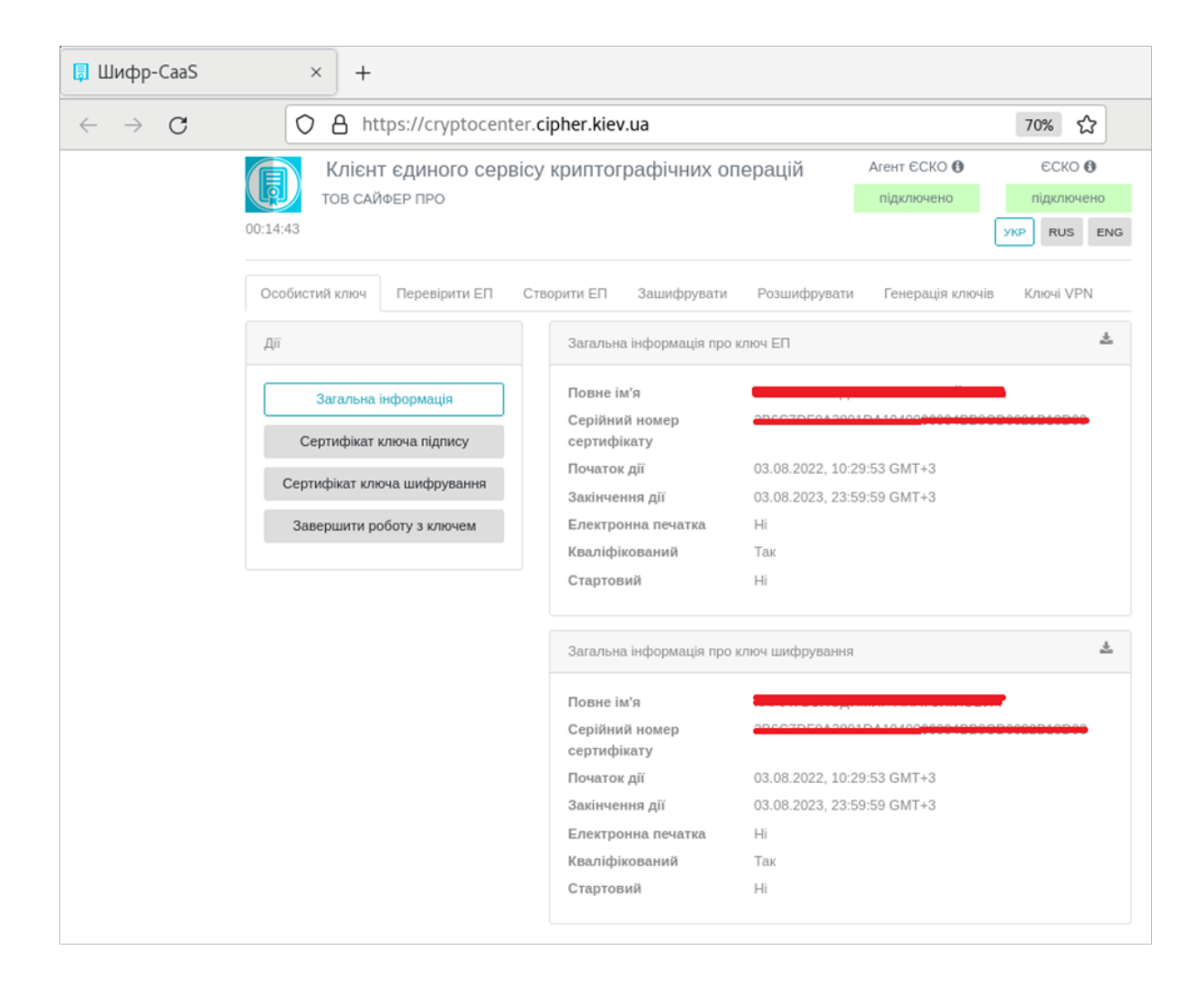